# How to Host an SDG Workshop

Workshop Length: 1.5-2 hours

Participants: Designed for key stakeholders and cross-departmental teams

# STEPS

#### 1. Select a Facilitator

› SELECT A LEADER WHO IS FAMILIAR WITH THE SDGS AND YOUR INDUSTRY WHO CAN ACT AS A NEUTRAL PARTY. THIS COULD BE SOMEONE INTERNAL OR EXTERNAL TO YOUR ORGANIZATION

#### 2. Gather Orientation Materials & Send Invitations

- › PRE-READINGS: [UN SDGs](https://sdgs.un.org/) | [Tourism for SDGs](http://tourism4sdgs.org/) | [Towards Canada's 2030 Agenda National Strategy](https://www.canada.ca/content/dam/esdc-edsc/documents/programs/agenda-2030/7781_EmploymentSocialDevelopment_2030-ENv5.pdf)
- › V[IDEOS](youtube.com/channel/UCZ-Qqxyc_tBqfexz38_UHpA/playlists): [Tourism & SDGs](https://www.youtube.com/watch?v=6bX6iah_4Ec)| [UN SDGs Overview](https://www.youtube.com/watch?v=M-iJM02m_Hg) | [Transitioning from the MDGs](https://www.youtube.com/watch?v=5_hLuEui6ww) to the SDGs

#### 3. Prepare Workshop Resources:

› SDG POSTERS – [UN SDG Graphics](https://www.un.org/sustainabledevelopment/news/communications-material/) 

#### 4. Host Your Workshop

- › REVIEW OUTCOMES FOR THE WORKSHOP AS A GROUP.
- › GROUP DISCUSSION: REVIEW THE 17 SDGS USING THE MATERIALS AND RESOURCES PROVIDED. WHICH ARE THE MOST SALIENT TO YOUR REGIONAL ISSUES/BUSINESS TYPE?
- › DOTMOCRACY EXERCISE: HAND OUT POST IT NOTES AND VOTE ON THE MOST RELEVANT SDGS TO YOUR ORGANIZATION AND DEVELOP YOUR BUSINESS TARGETS FOR 2030. REFLECT ON YOUR HISTORICAL ACHIEVEMENTS TO DATE AND HOW YOU CAN BUILD ON WORK THAT HAS ALREADY BEEN DONE WITHIN THE SDGS.
- BREAKOUT ACTIVITY: CREATE TABLES FOR EACH OF THE TOP SDGS CHOSEN IN THE DOTMOCRACY EXERCISE. EACH TABLE DISCUSSES IDEAS FOR INTEGRATING THE SDGS INTO THE ORGANIZATION OVER THE NEXT 8 YEARS.
- › TABLE SHARING: EACH TABLE SHARES THEIR TOP 3 TARGETS AND ACTIONS FOR FORWARDING THE SDG AT THEIR TABLE.

## 5. Create a Plan

› WRAP UP, USE RESULTS TO DEVELOP YOUR SDG STRATEGY AND DECADE OF ACTION PLAN.

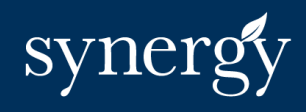

## Empowering Climate Action